# **МИНИСТЕРСТВО ОБРАЗОВАНИЯ И НАУКИ РОССИЙСКОЙ ФЕДЕРАЦИИ**

Федеральное государственное бюджетное образовательное учреждение высшего образования

# **«ТЮМЕНСКИЙ ИНДУСТРИАЛЬНЫЙ УНИВЕРСИТЕТ» ТОБОЛЬСКИЙ ИНДУСТРИАЛЬНЫЙ ИНСТИТУТ (ФИЛИАЛ)** Кафедра электроэнергетики

# **УТВЕРЖДАЮ:**

Председатель СПН О.Н. Кузяков «31» августа 2019 г.

# **РАБОЧАЯ ПРОГРАММА**

для обучающихся наборов с 2019 г

**дисциплина «Специальные разделы электротехники» направление 15.03.04 «Автоматизация технологических процессов и производств» профиль «Автоматизация технологических процессов и производств в нефтяной и газовой промышленности» квалификация бакалавр программа академического бакалавриата форма обучения очная**\**заочная курс 2\3 семестр 4\5**

Контактная работа 54\16 ак.ч часа, в т.ч.: Лекции – 36\8 ак.ч Практические занятия – не предусмотрены Лабораторные занятия – 18\8 ак.ч Самостоятельная работа – 126\164 ак.ч, в т.ч.: Контрольная работа – -\20 ак.ч др. виды самостоятельной работы – 126\144 ак.ч Вид промежуточной аттестации: Зачет – 4\5 семестр Общая трудоемкость 180 ак.ч, 5 з.е.

# ЭЛЕКТРОННОИ ПОДПИСЬЮ ⊥То**∮**ольск 2019 ДОКУМЕНТ ПОДПИСАН

Сертификат: 008E624DF98BC2E90078B97FC72BE94C3F Владелец: Ефремова Вероника Васильевна Действителен: с 11.08.2023 до 03.11.2024

Рабочая программа разработана в соответствии требованиям Федерального государственного образовательного стандарта по направлению подготовки 15.03.04 «Автоматизация технологических процессов и производств», утвержденный приказом Министерства образования и науки Российской Федерации от 12 марта 2015 года №200.

Рабочая программа рассмотрена на заседании кафедры электроэнергетики

Протокол №19 от «31» августа 2019 г.

И.о. заведующий кафедрой Г.В. Иванов

СОГЛАСОВАНО:

«31» августа 2019 г.

Зав. выпускающей кафедрой О.Н. Кузяков

Рабочую программу разработал:

старший преподаватель  $\mathcal{H}_{H.H.}$  Петухова

#### **1. Цели и задачи дисциплины**

**Цель**: дать обучающимся базовые фундаментальные знания в области теории линейных и нелинейных электрических и магнитных цепей, а также электромагнитного поля.

**Задачи:**

 ознакомиться с уравнениями, описывающими стационарные и переменные поля и назначение расчетов этих полей.

#### **2. Место дисциплины в структуре ООП**

Дисциплина «Специальные разделы электротехники» относится к профессиональному циклу дисциплин вариативной части.

Для полного усвоения данной дисциплины обучающиеся должны знать следующие разделы ФГОС: «Математика», «Физика», «Электротехника».

Знания по дисциплине «Специальные разделы электротехники» необходимы обучающимся данного направления для усвоения знаний по следующим дисциплинам: «Теория автоматического управления», «Моделирование систем и процессов».

#### **3. Требования к результатам освоения дисциплины**

Процесс изучения дисциплины направлен на формирование следующих компетенций:

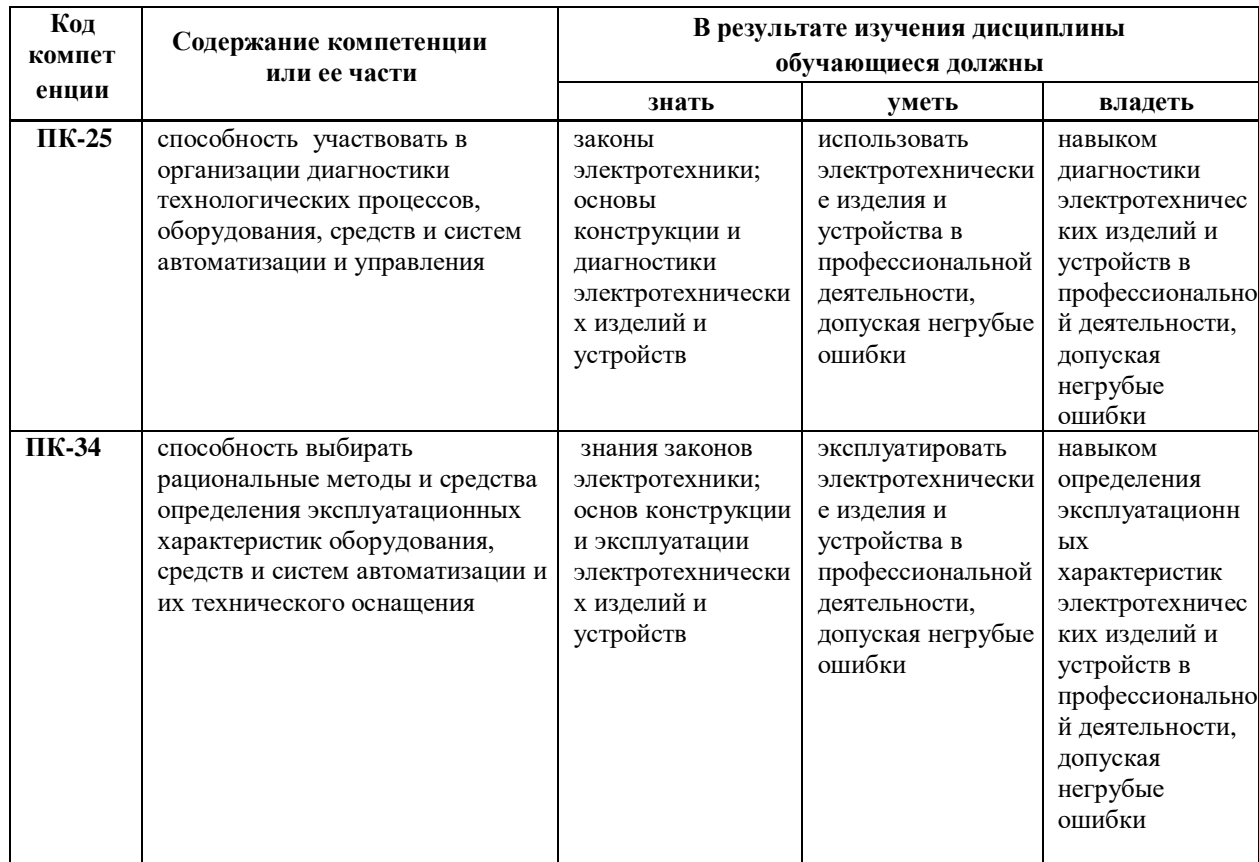

# **4. Содержание дисциплины**

# **4.1. Содержание разделов и тем дисциплины**

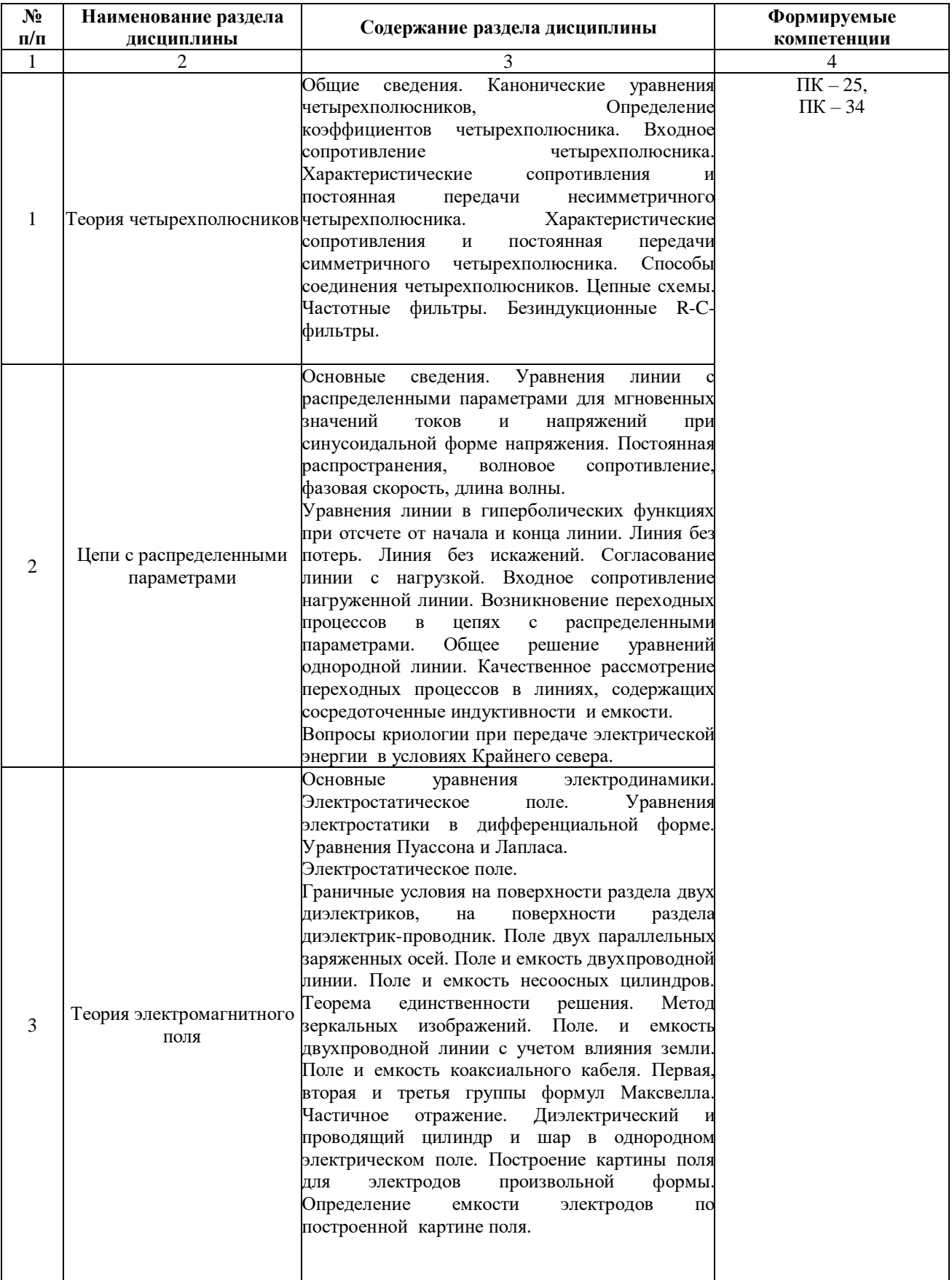

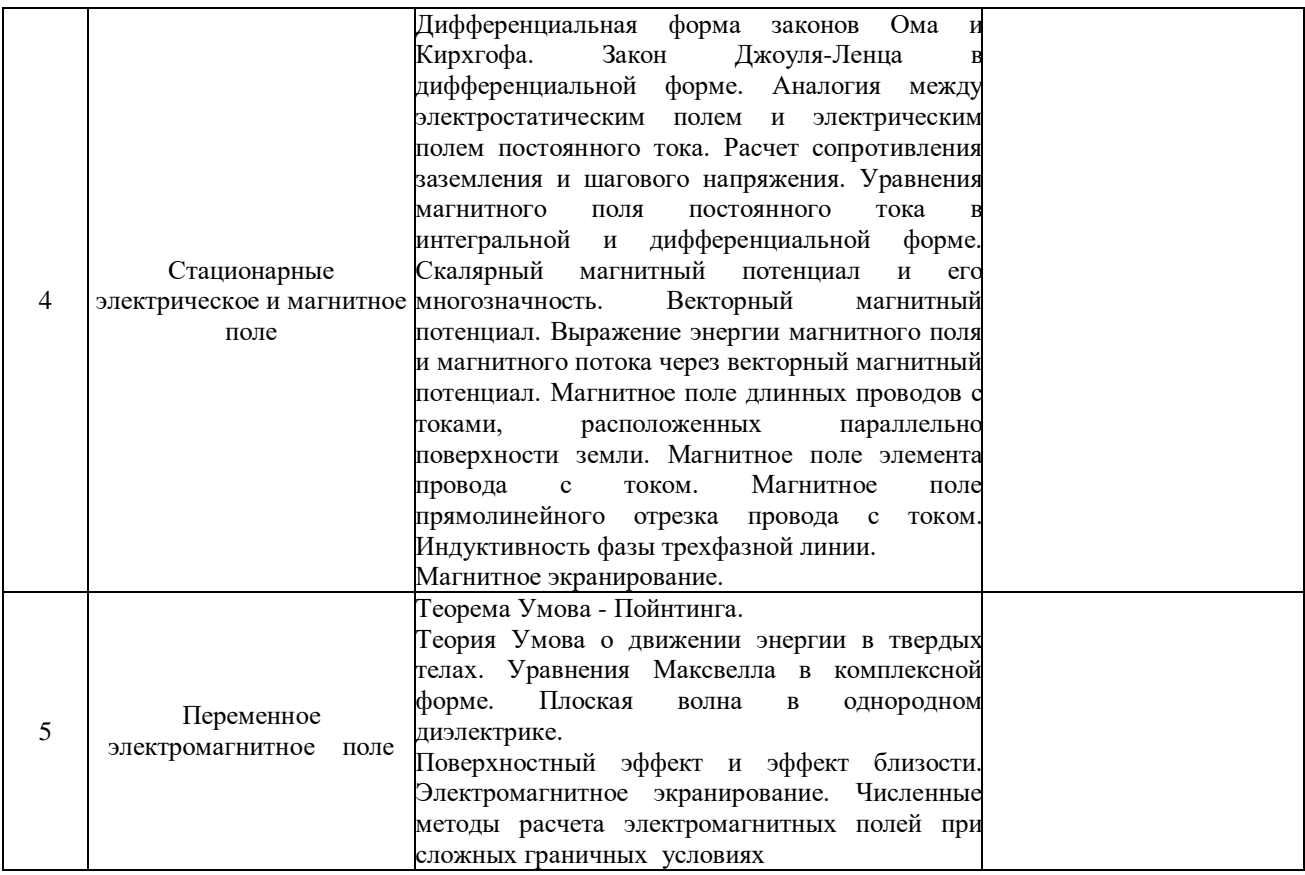

# **4.2 Разделы дисциплины и междисциплинарные связи с обеспечиваемыми**

# **(последующими) дисциплинами**

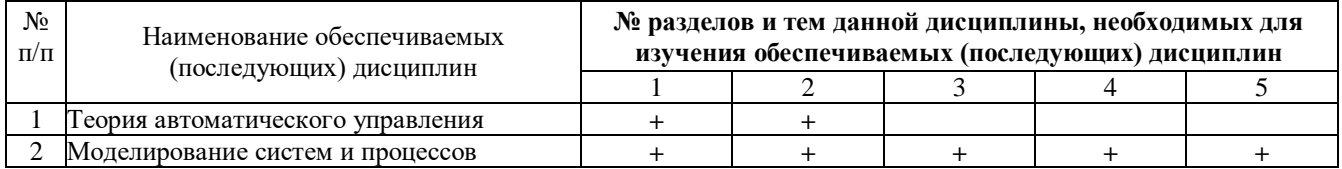

# **4.3. Разделы (модули) и темы дисциплин и виды занятий**

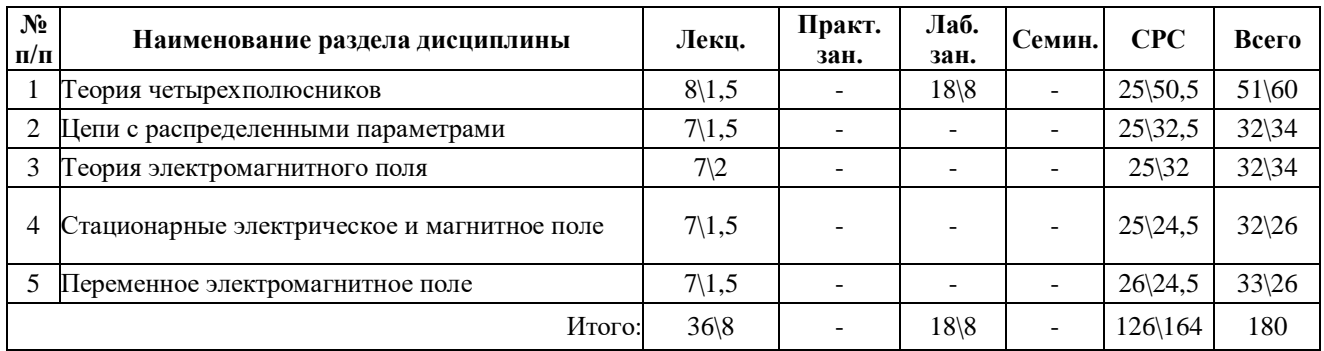

# **5. Перечень тем лекционных занятий**

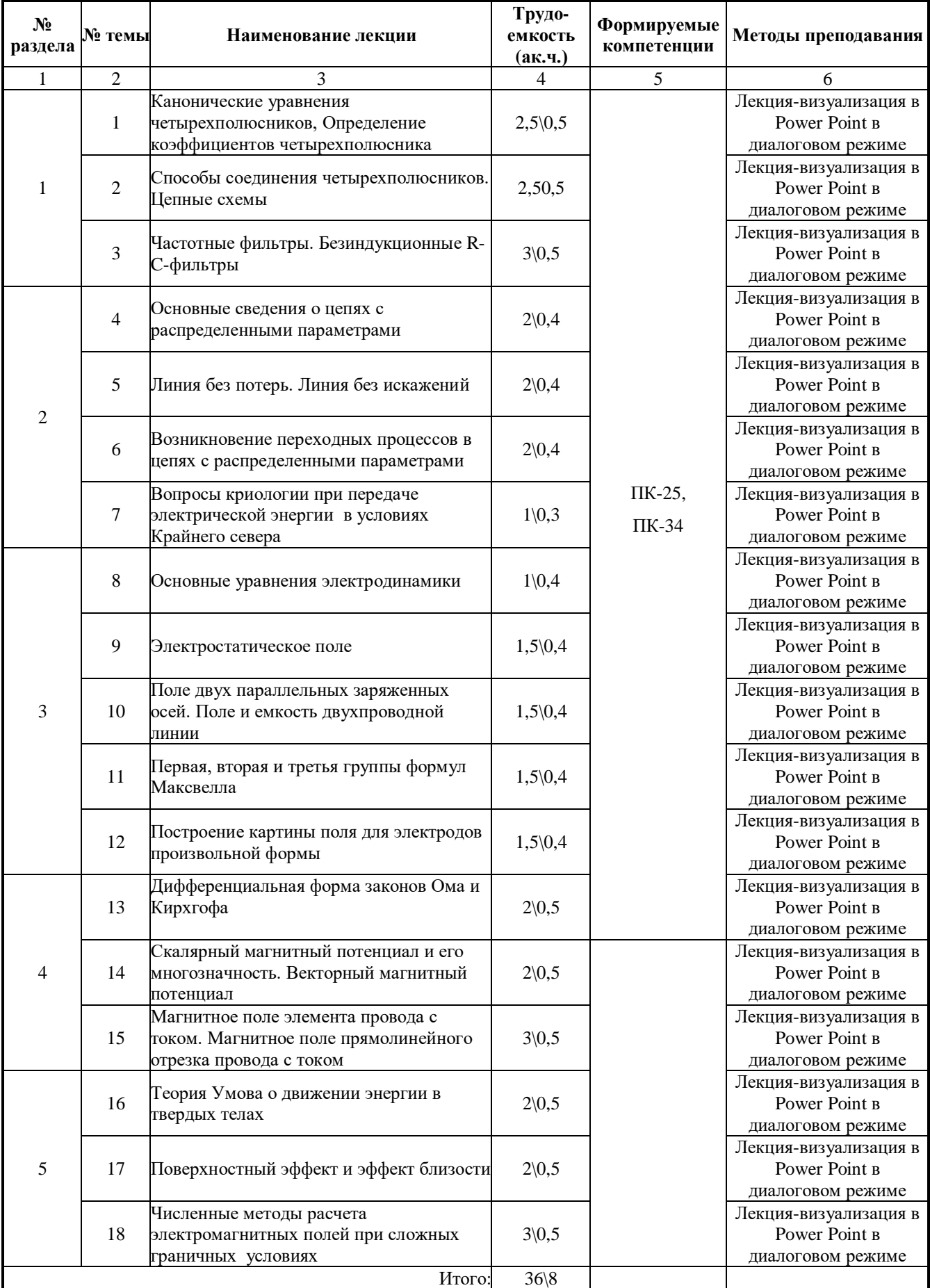

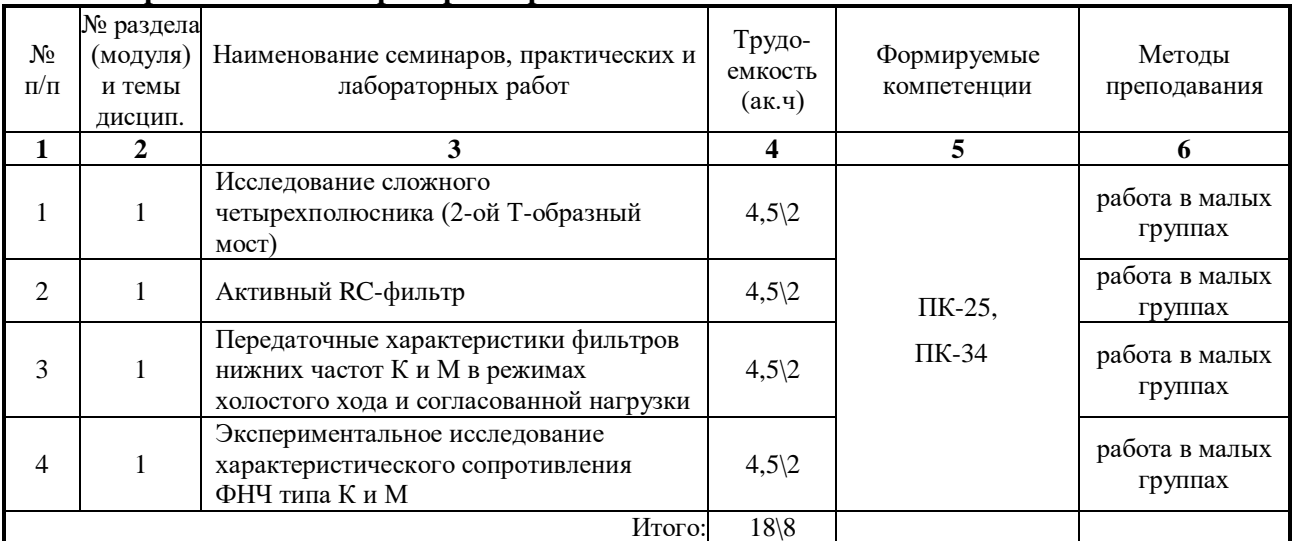

# **6. Перечень тем практических занятий и лабораторных работ**

# **6.1 Перечень тем лабораторных работ**

# **7. Перечень для самостоятельной работы обучающихся**

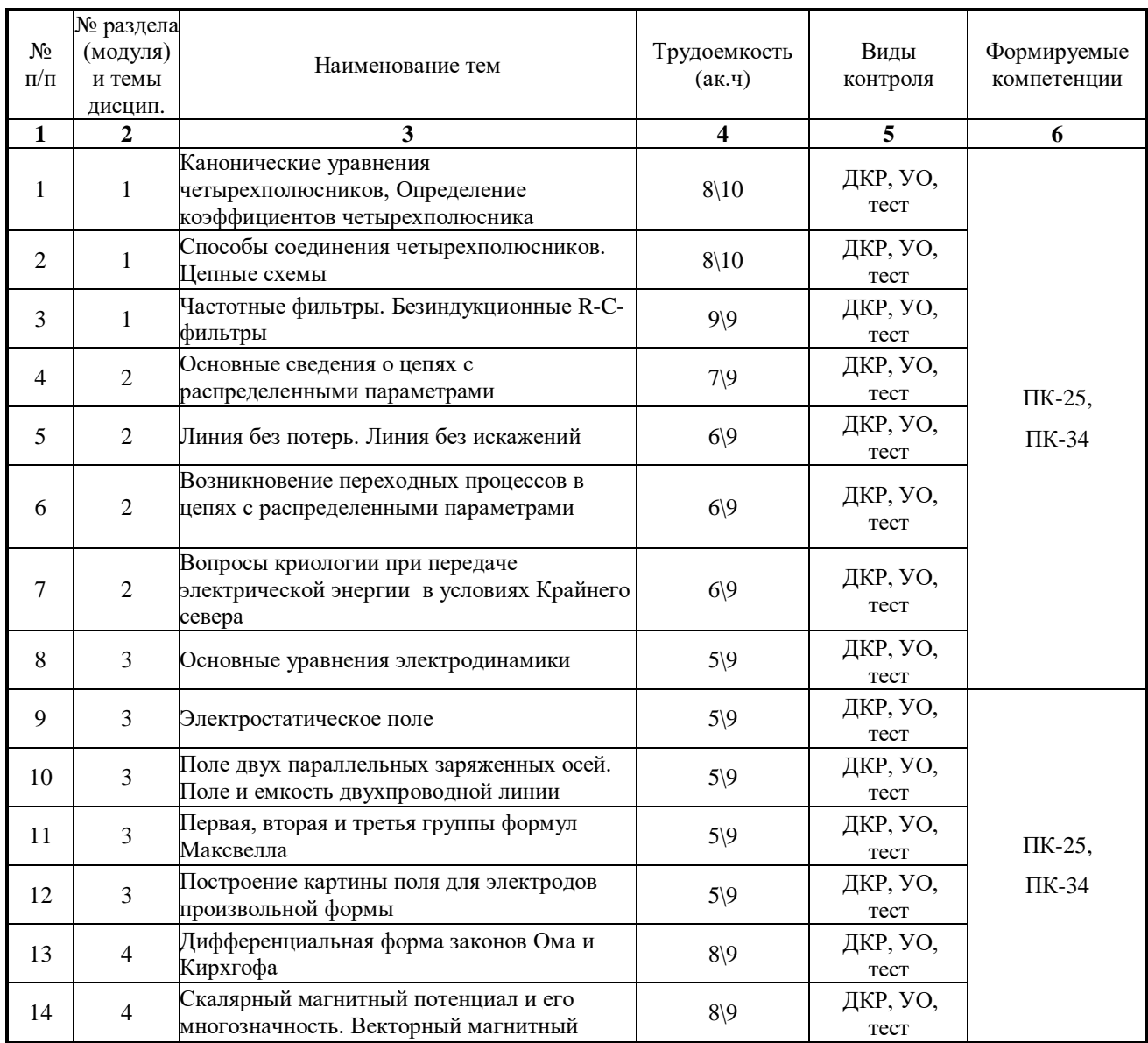

|    |   | потенциал                                                                                            |             |                  |
|----|---|----------------------------------------------------------------------------------------------------|-------------|------------------|
| 15 | 4 | Магнитное поле элемента провода с током.<br>Магнитное поле прямолинейного отрезка<br>провода с током | $9\sqrt{9}$ | ДКР, УО,<br>тест |
| 16 |   | Теория Умова о движении энергии в твердых<br>телах                                                   | $9\sqrt{9}$ | ДКР, УО,<br>тест |
| 17 |   | Поверхностный эффект и эффект близости                                                               | $9\sqrt{9}$ | ДКР, УО,<br>тест |
| 18 |   | Численные методы расчета<br>электромагнитных полей при сложных<br>граничных условиях                 | $8\sqrt{9}$ | ДКР, УО,<br>тест |
|    |   | Итого:                                                                                               | 126\164     |                  |

**УО – устный опрос, ДКР – домашняя контрольная работа**

#### **8. Примерная тематика курсовых проектов**

учебным планом не предусмотрены

#### **9.Тематика контрольных работ (для заочной формы обучения)**

В контрольных работах рассматриваются задачи по расчету параметров четырехполюсника и направлено на закрепление студентами материала лекционного курса.

В контрольной работе студент должен произвести расчет А–параметров четырехполюсника, усилителя и каскадного соединения:

- 1) в соответствии с вариантом задания построить схемы пассивного четырехполюсника П, содержащего последовательное (Z) или параллельное (Y) соединение резистора  $R_i$  и емкость  $C_i$  ( $i=1,2,3$ ) и активного четырехполюсника (усилителя) В;
- 2) Записать выражения для А-параметров пассивного четырехполюсника в функции частоты. Рассчитать эти параметры при частоте f=50 Гц. Проверить принцип взаимности;
- 3) Рассчитать А-параметры усилителя, используя линейную схему замещения с зависимыми источниками;
- 4) Рассчитать А-параметры каскадного соединения пассивного и активного четырехполюсника;
- 5) Определить входное сопротивление  $R_{BX.A}$  усилителя, нагруженного на резистор  $R_{H}$ . Расчет выполнить через А-параметры усилителя;
- 6) Найти коэффициент передачи по напряжению  $K_{\Pi}$  пассивного четырехполюсника, нагруженного на сопротивлении R вх.А;
- 7) Найти коэффициент передачи по напряжению КА активного четырехполюсника, нагруженного на сопротивление RH.
- 8) Найти коэффициент передачи по напряжению К каскадного соединения четырехполюсников двумя способами:
- по А-параметрам каскадного соединения четырехполюсников с активной нагрузкой;
- по коэффициентам передачи  $K_{II}$  и  $K_A$  четырехполюсников.

#### **9.Оценка результатов освоения учебной дисциплины**

В филиале реализуется рейтинговая система оценки знаний обучающихся. Оценивание учебной деятельности обучающегося производится в соответствии с действующей рейтинговой шкалой (на момент разработки программы).

# Распределение баллов по дисциплине для обучающихся очной формы 4 семестр

Таблица 1

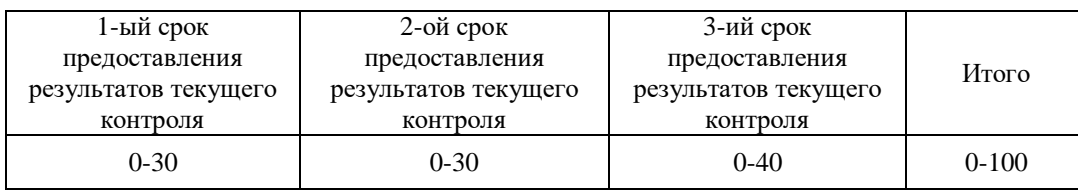

# Таблица 2

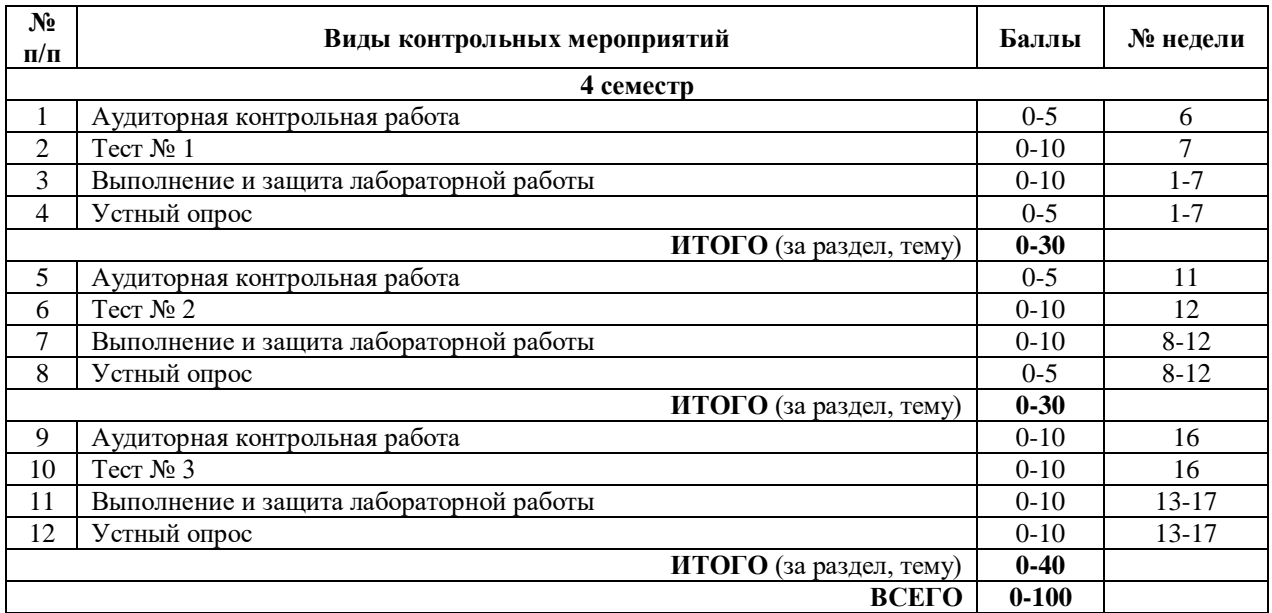

# Распределение баллов по дисциплине для обучающихся заочной формы 5 семестр

Таблица 4

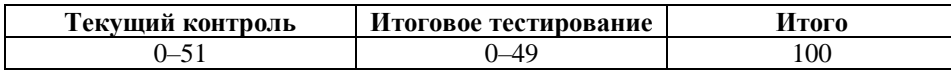

# Таблица 5

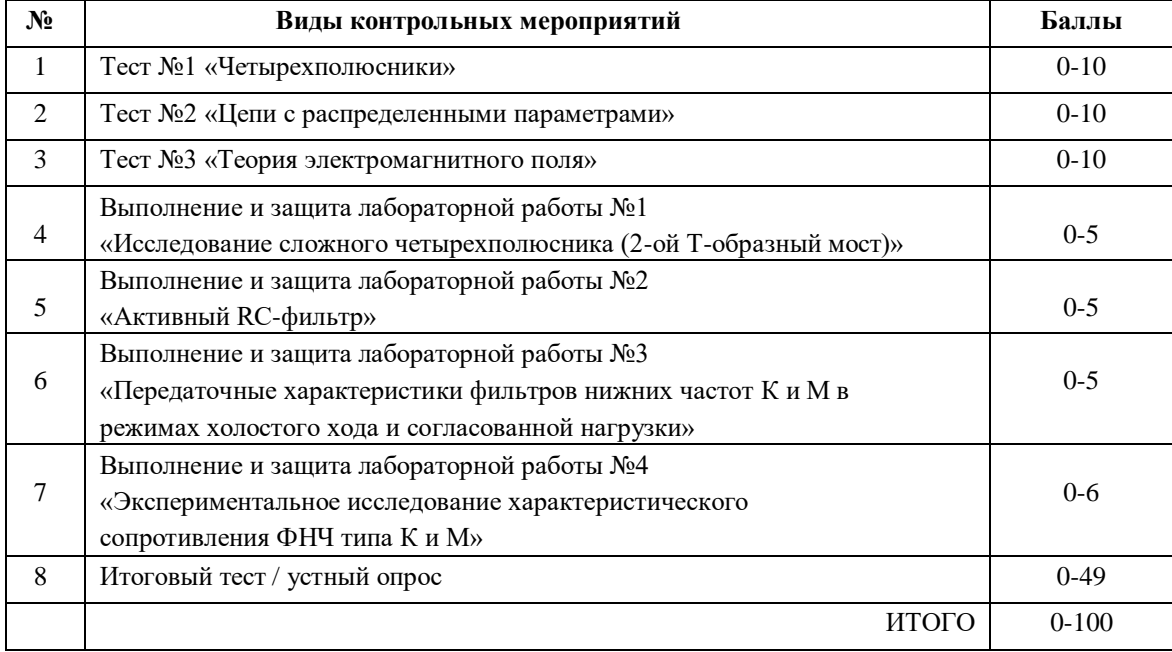

# **10.1 Карта обеспеченности дисциплины учебной и учебно-методической литературой на 2019-2020 уч. г.**

Учебная дисциплина Специальные разделы электротехники

Кафедра Электроэнергетики

Направление подготовки 15.03.04 «Автоматизация технологических процессов и производств»

Профиль подготовки «Автоматизация технологических процессов и производств в нефтяной и газовой промышленности»

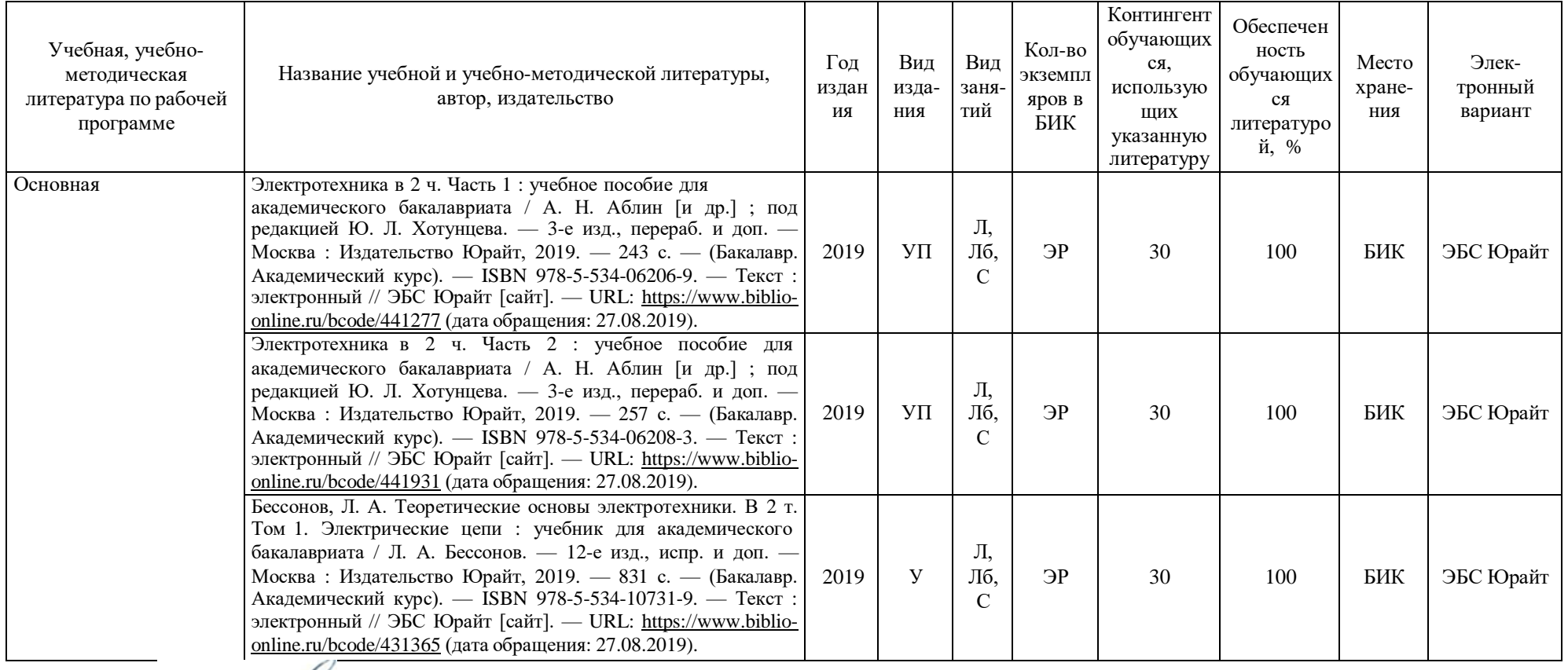

Зав. кафедрой Иванов Г.В. Иванов

«30» августа 2019 г.

# **10.2 Базы данных, информационно-справочные и поисковые системы**

- 1. <http://educon.tsogu.ru/> Система поддержки дистанционного обучения
- 2. <http://www.i-exam.ru/> Интернет тестирование в сфере образования
- $\frac{2.3}{2.4}$ . http://studentlibrary.ru/ ЭБС «Консультант студента»

# **11. Материально-техническое обеспечение дисциплины**

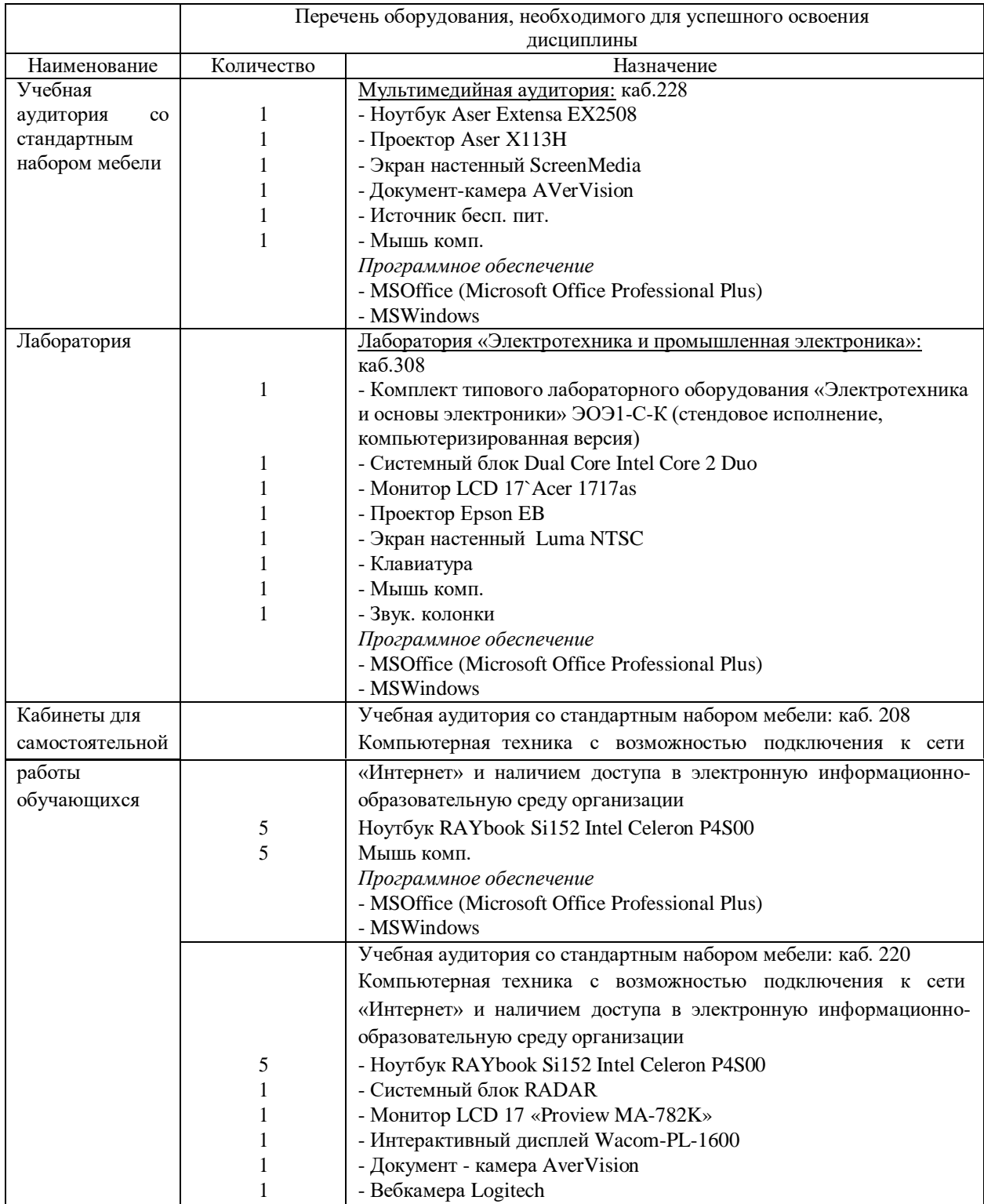

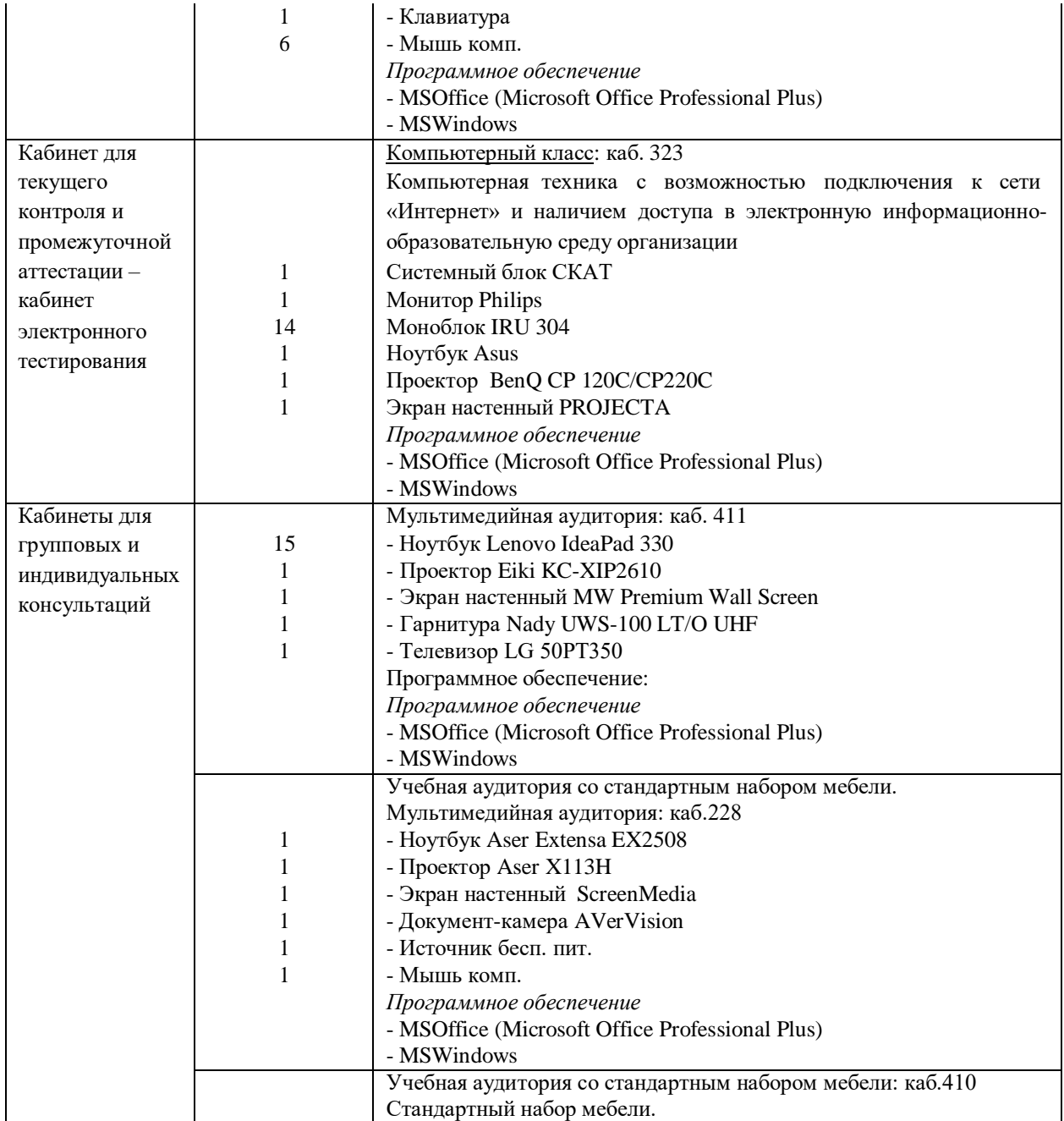

# **Планируемые результаты обучения для формирования компетенции и критерии их оценивания**

Дисциплина Специальные разделы электротехники направление подготовки 15.03.04 «Автоматизация технологических процессов и производств» профиль «Автоматизация технологических процессов и производств в нефтяной и газовой промышленности»

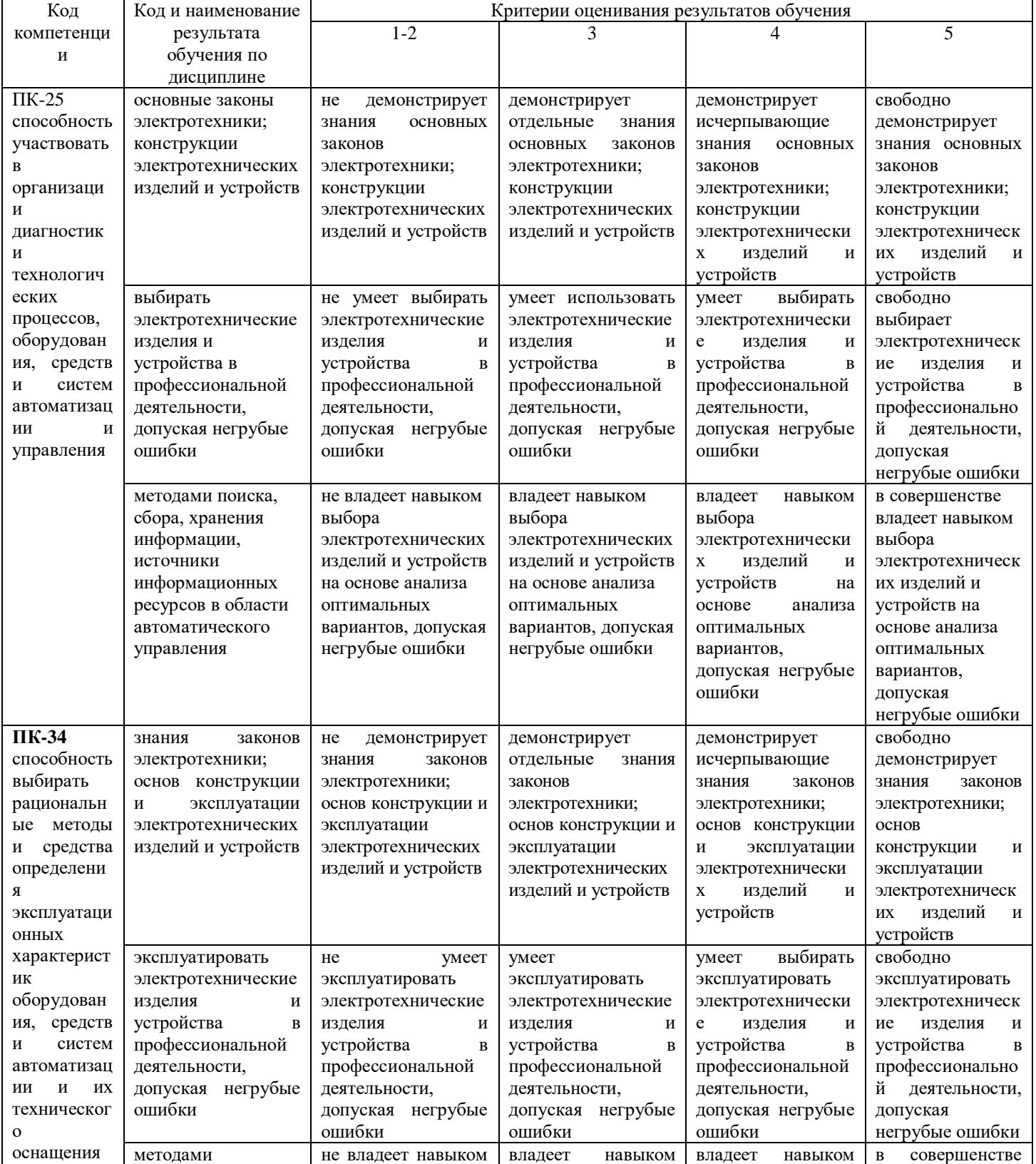

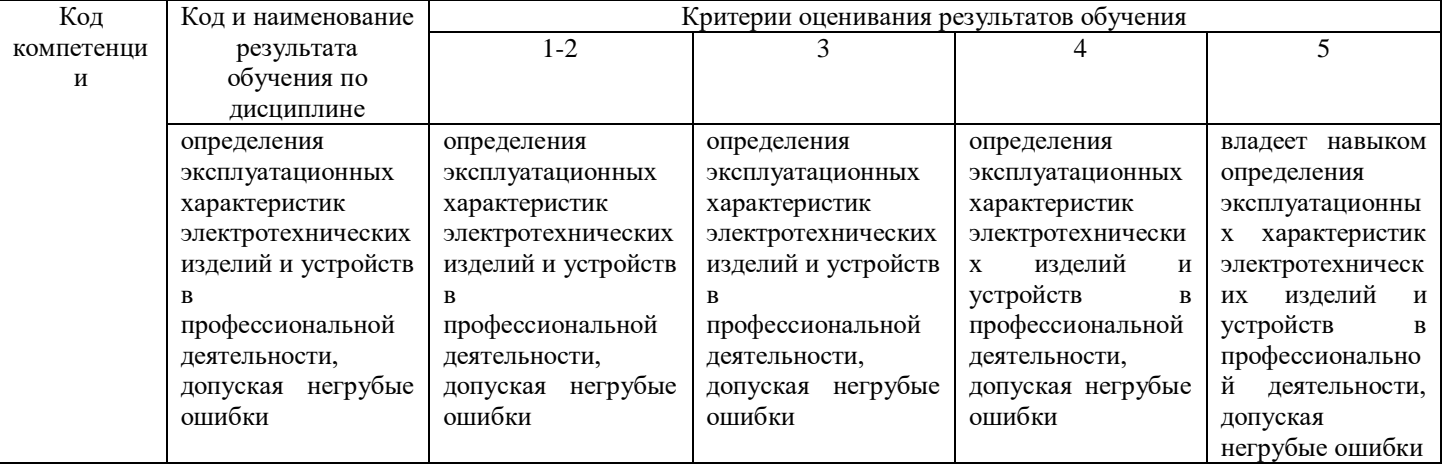

## Дополнения и изменения к рабочей учебной программе по дисциплине «Специальные разделы электротехники» на 2019-2020 учебный год

Обновления внесены в методы преподавания, в связи с переходом на обучение в электронной информационно-образовательной среде. Основной упор делается на самостоятельную работу обучающихся (работа в электронной системе поддержки учебного процесса Educon), корреспондентский метод (обмен информацией, заданиями, результатами по электронной почте), лекции on-line, метод проектов.

Дополнения и изменения внес:

доцент, канд. техн. наук Е.Д. Веонов

Дополнения (изменения) в рабочую учебную программу рассмотрены и одобрены на заседании кафедры ЭЭ.

Протокол № 11 от «27» марта 2020 г.

Зав. кафедрой ЭЭ Невелев Г.В. Иванов

# Дополнения и изменения к рабочей учебной программе по дисциплине «Специальные разделы электротехники» на 2020-2021 учебный год

Обновления внесены в следующие разделы рабочей программы учебной дисциплины:

1. Карта обеспеченности дисциплины учебной и учебно-методической литературой  $($ п. 10.1).

2. Базы данных, информационно-справочные и поисковые системы (п. 10.2).

3. Материально-техническое обеспечение дисциплины (п. 11).

a. В случае организации учебной деятельности в электронной информационнообразовательной среде университета в условиях предупреждения распространения новой короновирусной инфекции (COVID-19) обновления вносятся в методы преподавания: корреспондентский метод (обмен информацией, заданиями, результатами в электронной системе поддержки учебного процесса Educon и по электронной почте). Учебные занятия (лекции, практические занятия, лабораторные работы) проводятся в режиме on-line (на платформе ZOOM, в системе EDUCON2 и др.), лабораторные работы проводятся в форме виртуальных лабораторных работ. Самостоятельная работа обучающихся осуществляется в электронной системе поддержки учебного процесса EDUCON2.

б. обновления вносятся обновления в п. 9. Оценка результатов освоения учебной дисциплины

# Распределение баллов по дисциплине для обучающихся заочной формы 4 семестр

Таблица 4

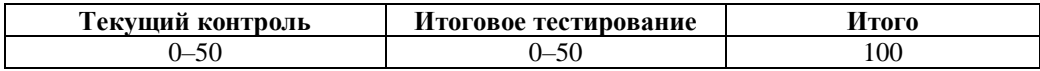

Таблица 5

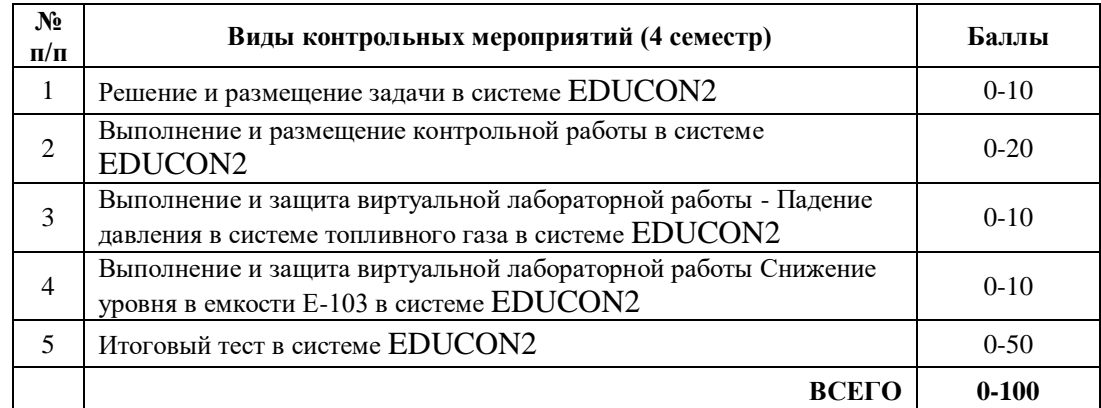

Дополнения и изменения внес:

Доцент, канд. техн. наук Е.Д. Е.Н. Леонов

Дополнения (изменения) в рабочую учебную программу рассмотрены и одобрены на заседании кафедры ЭЭ.

Протокол № 14 от «11» июня 2020 г.

Зав. кафедрой ЭЭ Неслед Г.В. Иванов

# **10.1 Карта обеспеченности дисциплины учебной и учебно-методической литературой на 2020-2021 уч. г.**

Учебная дисциплина Специальные разделы электротехники

Кафедра Электроэнергетики

Направление подготовки 15.03.04 «Автоматизация технологических процессов и производств»

Профиль подготовки «Автоматизация технологических процессов и производств в нефтяной и газовой промышленности»

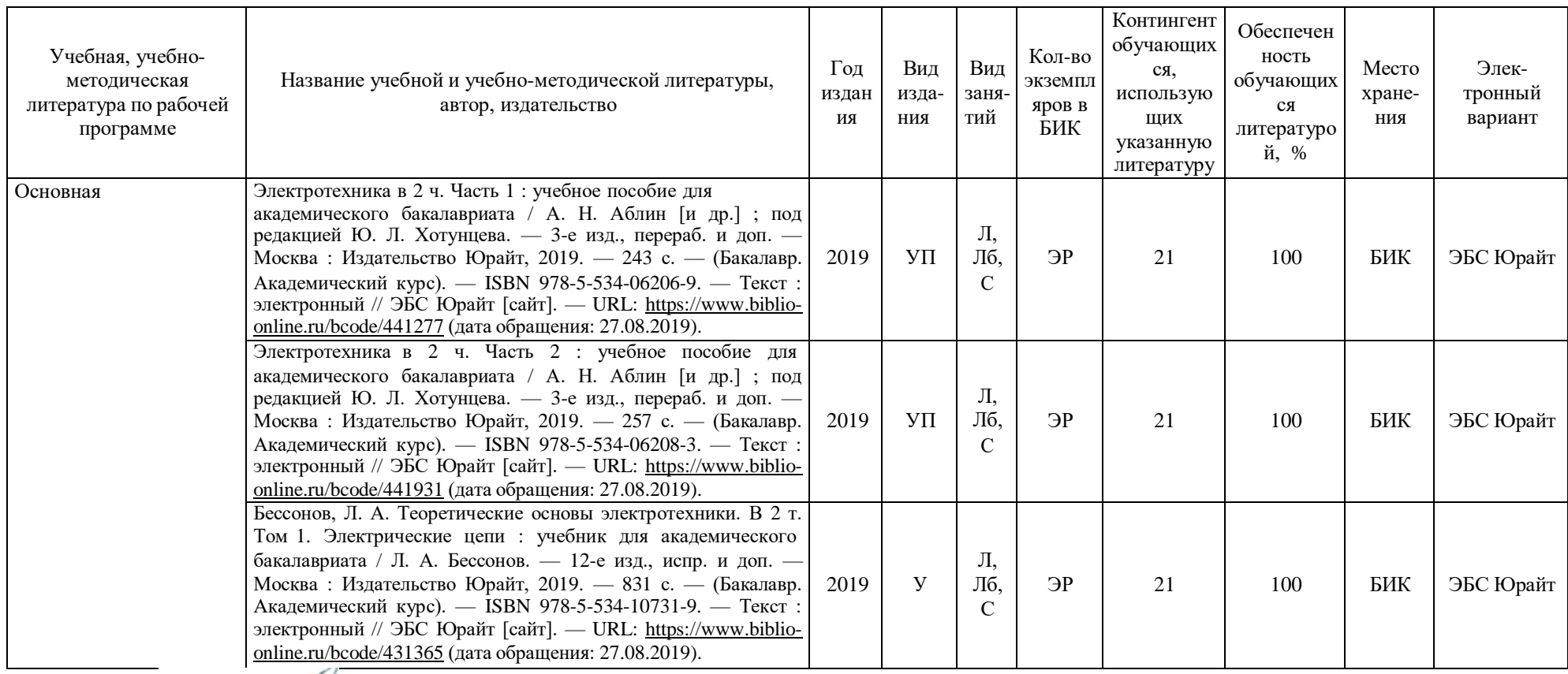

Зав. кафедрой Иванов Г.В. Иванов «11» июня 2020 г.

# **10.2 Базы данных, информационно-справочные и поисковые системы**

1.<http://elib.tyuiu.ru/> - Собственная полнотекстовая база (ПБД) БИК ТИУ.

2. [http://bibl.rusoil.net](http://bibl.rusoil.net/) - Научно-техническая библиотека ФГБОУ ВО УГНТУ.

3. <http://lib.ugtu.net/books> - Ресурсы научно-технической библиотеки ФГБОУ ВО «Ухтинский государственный технический университет».

- 4. [http://www.studentlibrary.ru](http://www.studentlibrary.ru/)  Консультант студента «Электронная библиотека технического ВУЗа»
- 5.<http://www.iprbookshop.ru/> Ресурсы электронно-библиотечной системы IPRbooks .
- 6. [http://e.lanbook.com](http://e.lanbook.com/) ЭБС ООО «Издательство ЛАНЬ»
- 7. [www.biblio-online.ru](http://www.biblio-online.ru/) ЭБС ООО «Электронное издательство ЮРАЙТ».
- 8. <http://elibrary.ru/> Электронные издания ООО «РУНЭБ».
- 9. [https://www.book.ru](https://www.book.ru/) Ресурсы электронно-библиотечной системы BOOK.ru
- 10.<https://educon2.tyuiu.ru/> Система поддержки учебного процесса ТИУ.
- 11.<https://rusneb.ru/> Национальная электронная библиотека (НЭБ).

### **11. Материально-техническое обеспечение дисциплины**

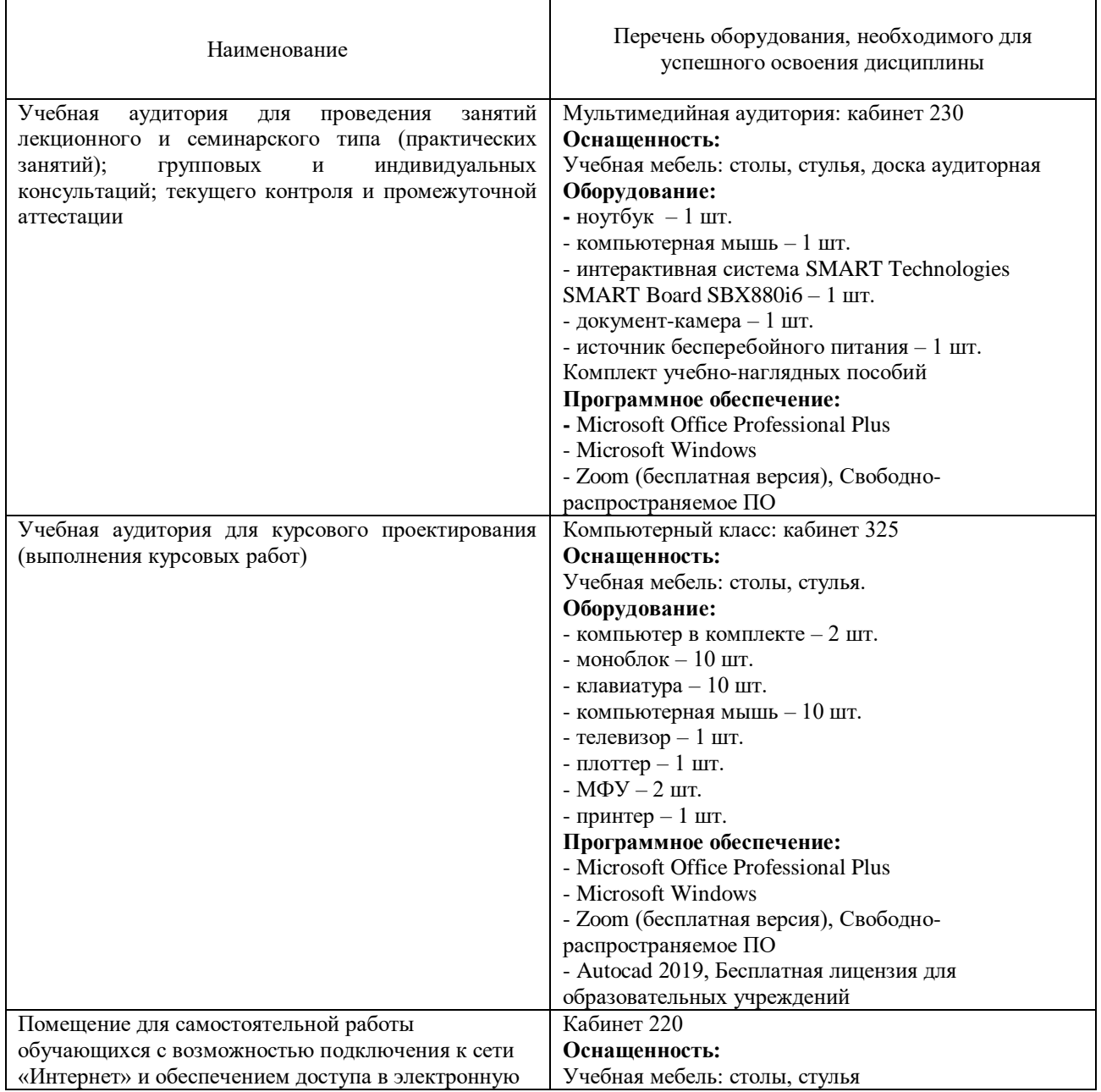

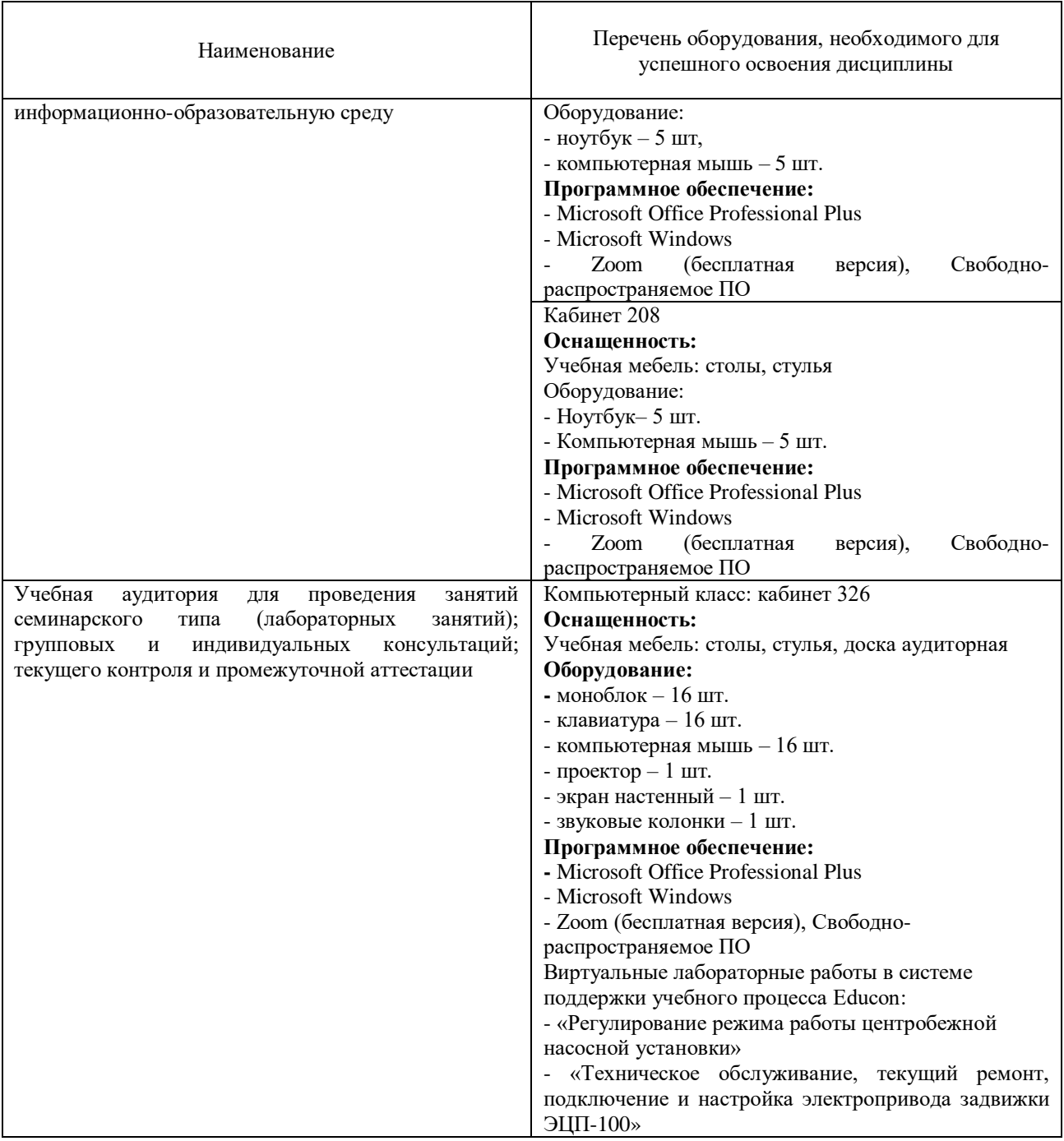

# **Дополнения и изменения к рабочей учебной программе по дисциплине «Специальные разделы электротехники»** на 2021-2022 учебный год

Обновления внесены в следующие разделы рабочей программы учебной дисциплины:

- 1. Карта обеспеченности дисциплины учебной и учебно-методической литературой (п.10.1).
- 2. Базы данных, информационно-справочные и поисковые системы (п.10.2).
- 3. Материально-техническое обеспечение (п. 11).
- 4. В случае организации учебной деятельности в электронной информационно-образовательной среде университета в условиях предупреждения распространения новой короновирусной инфекции (COVID-19) обновления вносятся в методы преподавания: корреспондентский метод (обмен информацией, заданиями, результатами в электронной системе поддержки учебного процесса Educon и по электронной почте). Учебные занятия (лекции, практические занятия, лабораторные работы) проводятся в режиме on-line (на платформе ZOOM и др.).

Дополнения и изменения внес:

старший преподаватель кафедры ЭЭ  $\frac{d\mathcal{U}}{d\mathcal{U}}$  Н.Н. Петухова

Дополнения (изменения) в рабочую учебную программу рассмотрены и одобрены на заседании кафедры ЭЭ.

Протокол № 16 от «30» августа 2021 г.

И.о. зав. кафедрой Е.С.Чижикова

# **10.1 Карта обеспеченности дисциплины учебной и учебно-методической литературой на 2021-2022 уч. г.**

Учебная дисциплина Специальные разделы электротехники

Кафедра Электроэнергетики 2 курс, 3 семестр

Направление подготовки 15.03.04 «Автоматизация технологических процессов и производств»

Профиль подготовки «Автоматизация технологических процессов и производств в нефтяной и газовой промышленности»

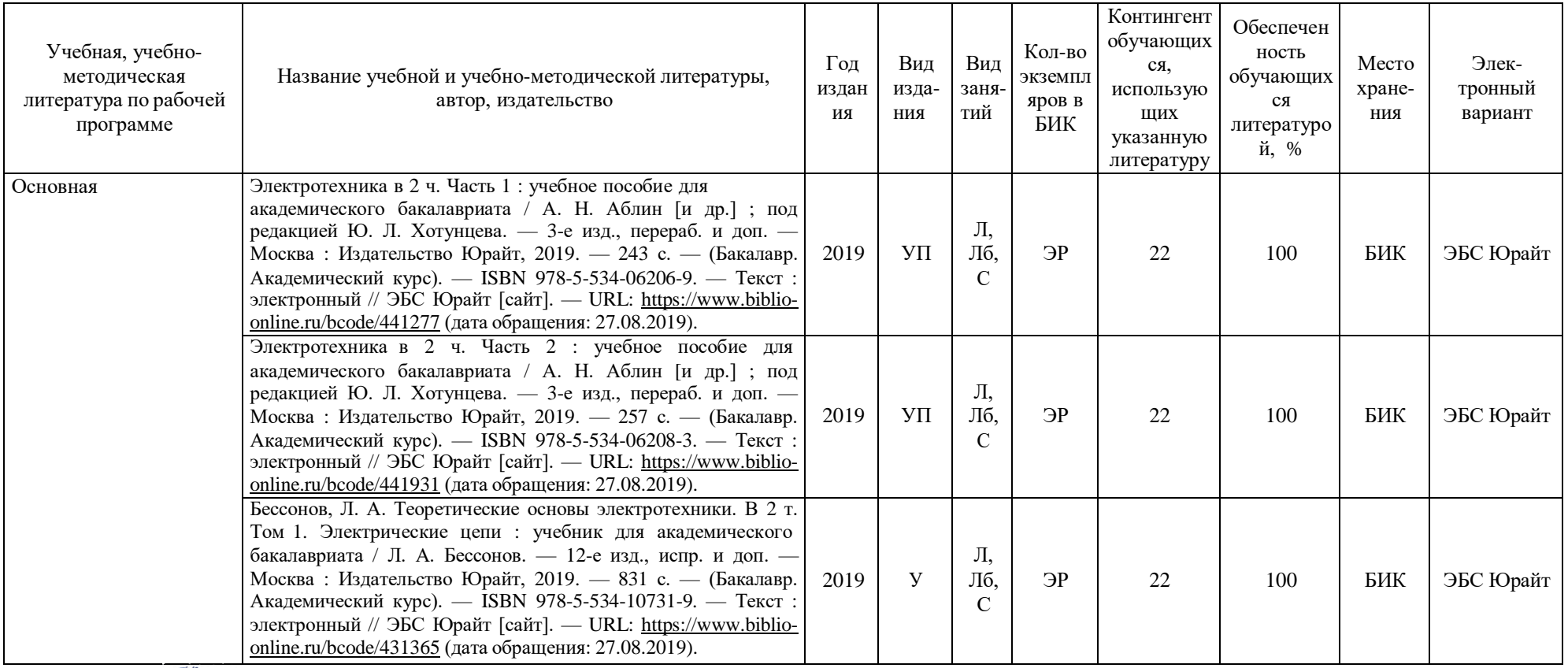

И.о.зав. кафедрой Е.С.Чижикова «30» августа 2021 г.

#### **10.2 Базы данных, информационно-справочные и поисковые системы**

1. Электронный каталог/Электронная библиотека ТИУ – <http://webirbis.tsogu.ru/>

2. Электронно-библиотечная система «IPRbooks» – <https://www.iprbookshop.ru/>

3. Электронная нефтегазовая библиотека РГУ нефти и газа им. Губкина (Российский государственный университет нефти и газа им. И.М. Губкина) – <http://elib.gubkin.ru/>

4. **Электронная библиотека УГНТУ (Уфимский государственный нефтяной технический университет)** – <http://bibl.rusoil.net/>

5. **Электронная библиотека УГТУ (Ухтинский государственный технический университет)** – [http://lib.ugtu.net/books/](http://lib.ugtu.net/books)

6. Научная электронная библиотека ELIBRARY.RU – <http://www.elibrary.ru/>

- 7. Электронно-библиотечная система «Лань» <https://e.lanbook.com/>
- 8. Электронно-библиотечная система «Консультант студента» –

[http://www.studentlibrary.ru](http://www.studentlibrary.ru/) 

9. Электронно-библиотечная система «Book.ru» – [https://www.book.ru](https://www.book.ru/)

10.Электронная библиотека ЮРАЙТ – <https://urait.ru/>

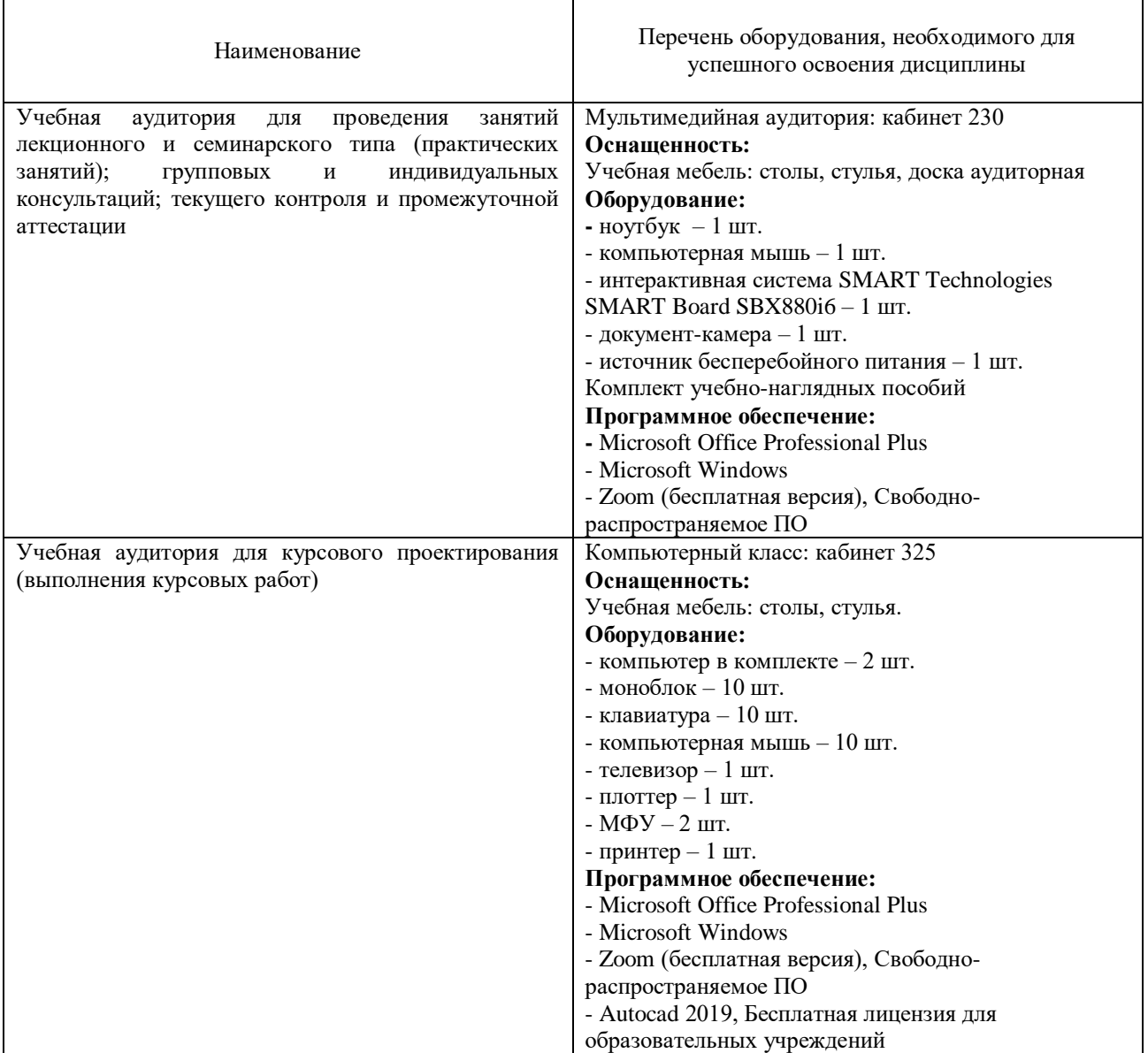

#### **11. Материально-техническое обеспечение дисциплины**

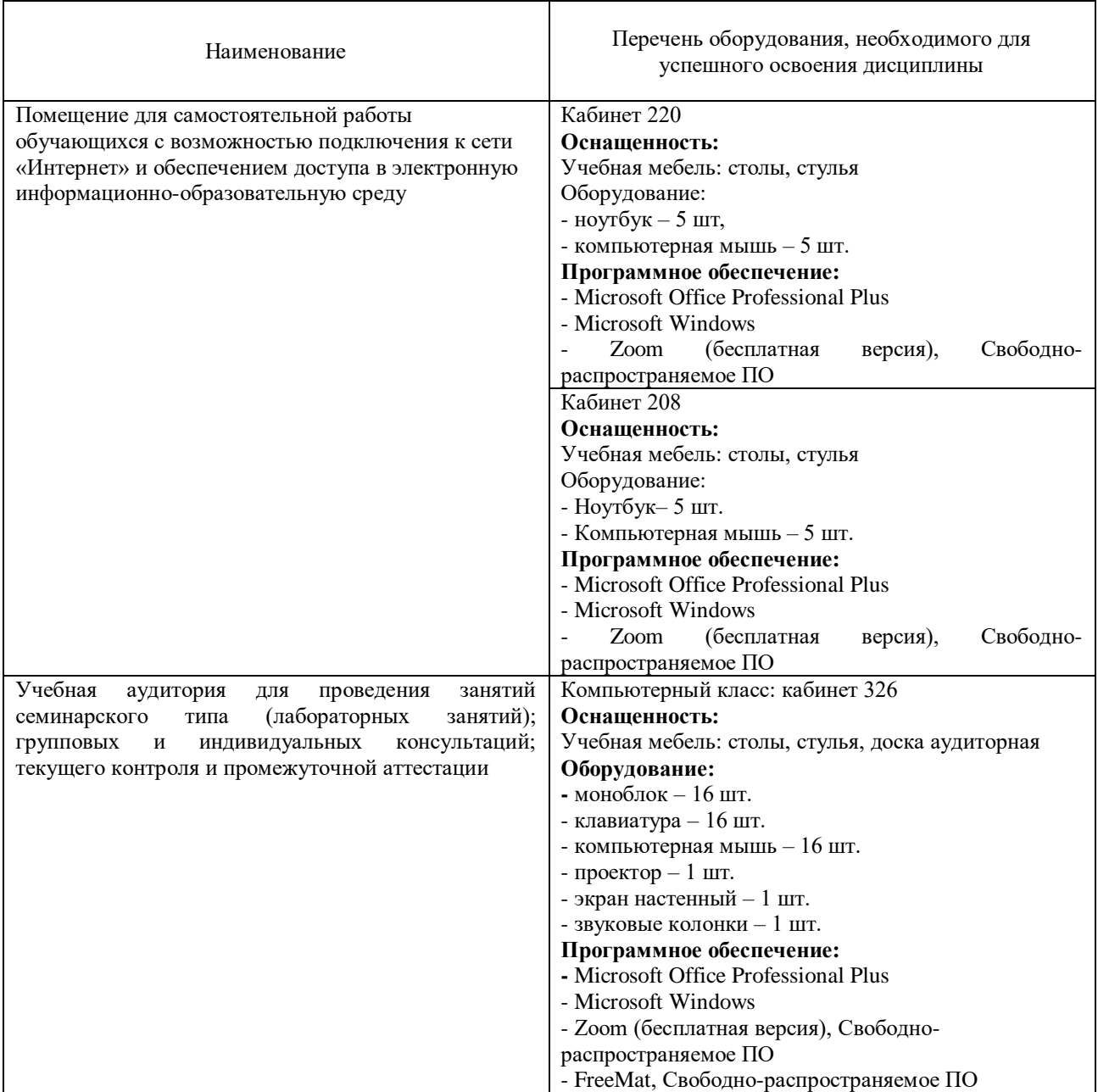

# **Дополнения и изменения к рабочей программе дисциплины «Специальные разделы электротехники»** на 2022-2023 учебный год

С учётом развития науки, практики, технологий и социальной сферы, а также результатов мониторинга потребностей работодателей, в рабочую программу вносятся следующие дополнения (изменения):

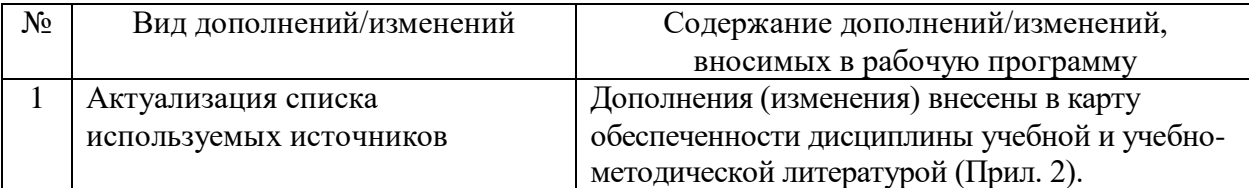

#### **КАРТА**

#### **обеспеченности дисциплины учебной и учебно-методической литературой**

Дисциплина: Специальные разделы электротехники

Код, направление подготовки: 15.03.04 Автоматизация технологических процессов и производств

Направленность (профиль): Автоматизация технологических процессов и производств в нефтяной и газовой промышленности

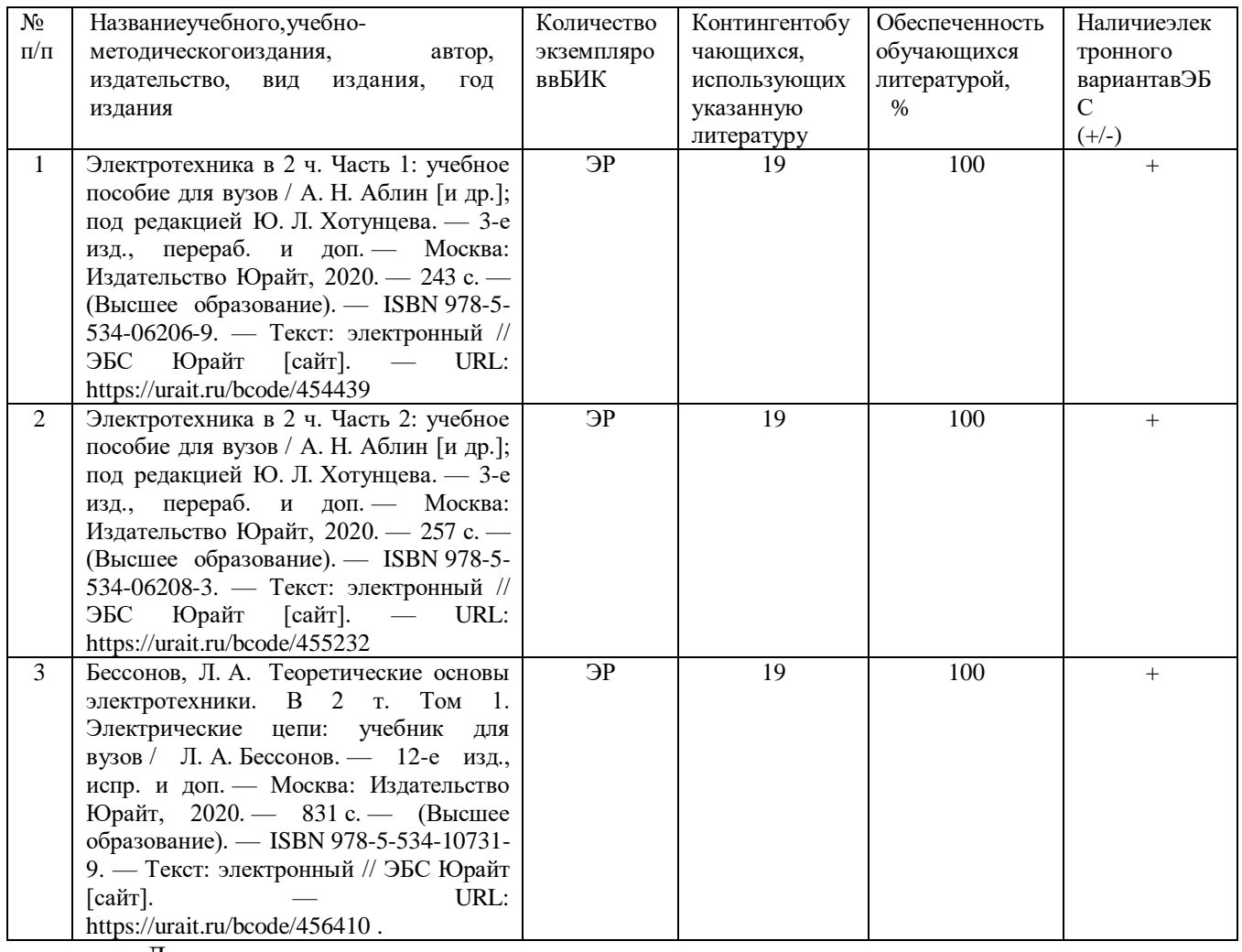

Дополнения и изменения внес:

ст. преподаватель  $\alpha$   $\alpha$   $\beta$  H.H. Петухова

Дополнения (изменения) в рабочую программу рассмотрены и одобрены на заседании кафедры электроэнергетики.

И.о. заведующего кафедрой Е.С. Чижикова

**СОГЛАСОВАНО:**

 И.о. заведующего выпускающей кафедрой Е.С. Чижикова «30» августа 2022 г.

# **Дополнения и изменения к рабочей программе дисциплины Специальные разделы электротехники** на 2023-2024 учебный год

Дополнения и изменения в рабочую программу не вносятся *(*д*исциплина в 2023- 2024 учебном году не изучается).*

Дополнения и изменения внес: ст. преподаватель  $\mathcal{H}$  Н.Н. Петухова

Дополнения (изменения) в рабочую программу рассмотрены и одобрены на заседании кафедры электроэнергетики.

И.о. заведующего кафедрой Е.С. Чижикова<br>АСОВАНО: Ведующего выпускающей кафедрой Е.С. Чижикова

# **СОГЛАСОВАНО:**

И.о. заведующего выпускающей кафедрой

«30» августа 2023 г.